## Architecture and Implementation of Database Systems (Winter 2015/16)

Jens Teubner, DBIS Group jens.teubner@cs.tu-dortmund.de

Winter 2015/16

# <span id="page-1-0"></span>Part XII

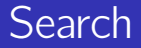

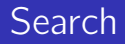

- Ever-increasing amounts of data are available electronically.
- $\blacksquare$  These data have varying degrees of structure.

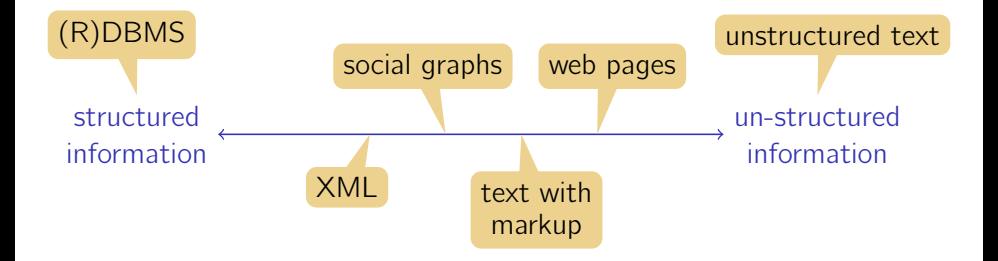

How can we efficiently store and access such **un-structured data**?

 $\rightarrow$  success of **search engines**  $\rightsquigarrow$  "**search**"

## Boolean Queries

Let's start with what we have...

### $E.g.,$  four **documents**

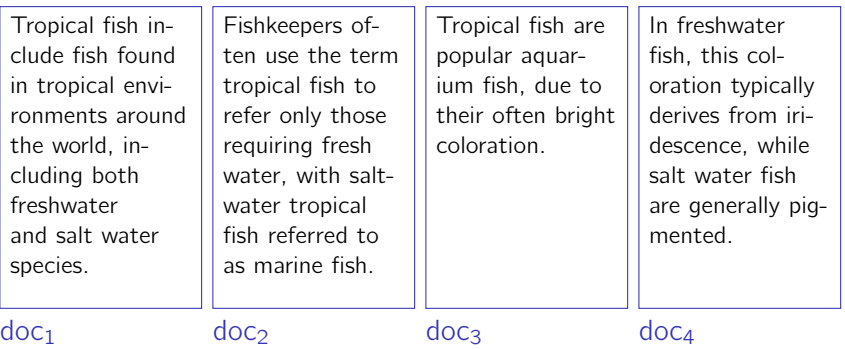

Say we're interested in "freshwater fish."

 $\rightarrow$  Two search terms: "freshwater" and "fish"

Query in SQL-style notation:

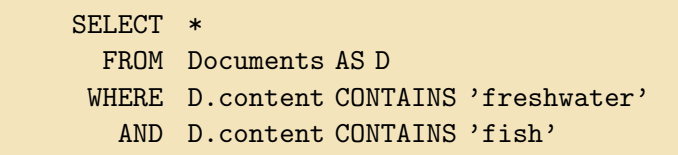

#### Idea:

- $\sim$ **Index** to look up term  $\rightarrow$  document.
	- $\rightarrow$  There will be an index entry for every word in every document.

### **Execution strategy for the above query?**

## Boolean Queries

### Discussion:

Returns all documents that contain both search terms.

 $\rightarrow$  This may be **more** than we want. Google: about 21 million pages with "freshwater" and "fish!"

### $\blacksquare$  Returns nothing else.

 $\rightarrow$  This may be less than we want.

 $doc<sub>2</sub>$  and doc<sub>3</sub> may be relevant for us, too.

- Returns documents in **no specific order**.
	- $\rightarrow$  But some documents might be **more relevant** than others.
	- $\rightarrow$  ORDER BY won't help!

### **Boolean Query:** (exact match retrieval)

A predicate precisely tells whether a document belongs to the result.

### Ranked Query:

Results are ranked according to their relevance (to the query).

## Ranking

**Goal:** Rank documents higher that are **closer** to the query's intention.

- $\rightarrow$  Extract **features** from each document.
- $\rightarrow$  Use feature vector and query to compute a score.

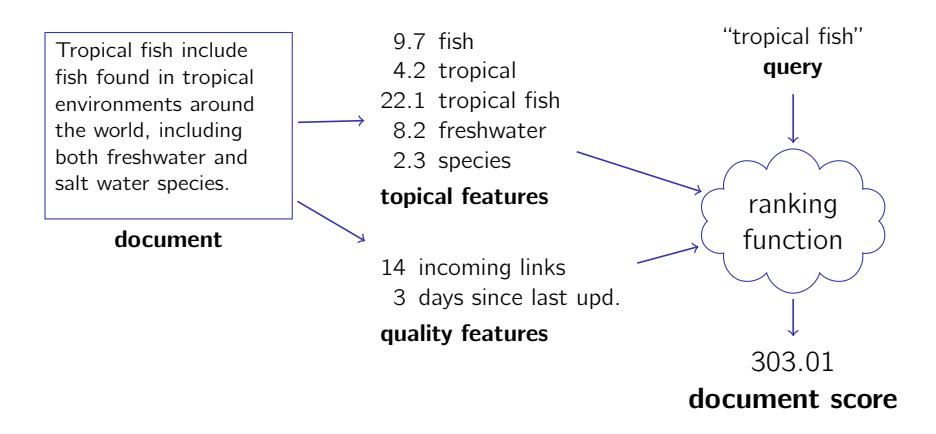

### Idea:

■ Compute similarity between query and document.

#### Similarity:

- $\blacksquare$  Define a set of **features** to use for ranking.
	- $\rightarrow$  each **term** in the collection is one feature
	- $\rightarrow$  possible features: document size/age, page rank, etc.
- For each **document** compute a **feature vector d** 
	- $\rightarrow$  e.g., yes/no features; term count; etc.
- $\blacksquare$  For the query compute a feature vector q.
- Measure **similarity** of the two vectors.

### Vector Space Model

Two vectors are similar if the **angle** between them is small.

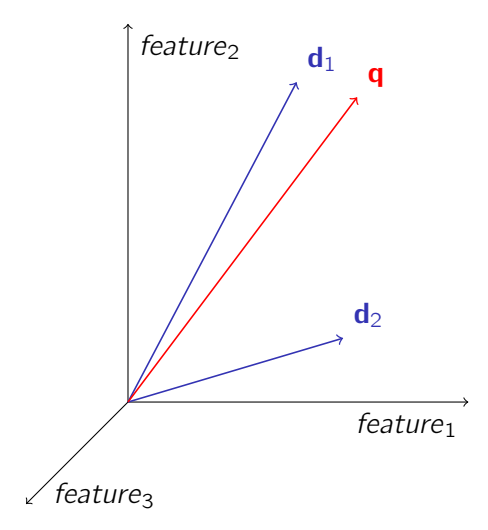

**Cosine** between  $\mathbf{d}_i$  and  $\mathbf{q}$ :

$$
\cos(\mathbf{d}_i, \mathbf{q}) = \frac{\sum_j d_{ij} \cdot q_j}{\sqrt{\sum_j d_{ij}^2 \cdot \sum_j q_j^2}}
$$

 $(i$  iterates over all features/terms;  $i$  is the document in question)

 $\rightarrow$  "vector space model"

## Ranking Model

Ignoring the normalization term:  $\mathsf{sim}(\mathsf{d}_i, \mathsf{q}) = \sum_j d_{ij} q_j.$ 

 $\rightarrow$  Multiply corresponding feature values, then sum up.

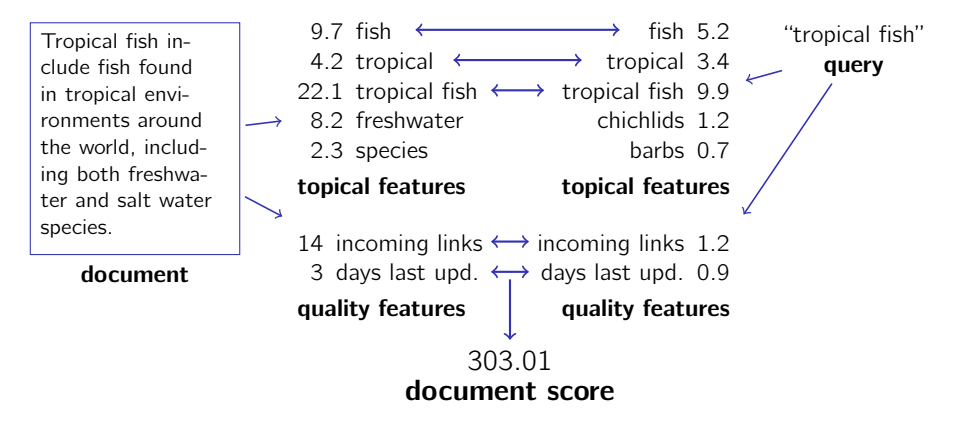

 $\mathscr{\mathscr{D}}$  What does this mean for an implementation?

### What are good features (and their values)?

### Topical Features:

**Each term** in the collection ( $\rightsquigarrow$  vocabulary) is one feature.

### Feature Value:

- A document with **multiple occurrences** of 'foo' is likely more relevant to queries that contain 'foo'.
	- $\rightarrow$  term frequency tf as a feature value.

 $t f_{doc,foo} = \frac{11411}{1100}$ number of occurrences of 'foo' in doc number of words in doc

 $\rightarrow$  Normalize to account for different document sizes.

**Terms that occur in many documents** are less discriminating.  $\rightarrow$  inverse document frequency *idf*:

 $\int_{\text{r}} f_{\text{f}}(t) dt = \int_{\text{r}} f(t) dt$  number of documents that contain 'foo'

 $\rightarrow$  *idf* is a property of the **term**, not the document!

Gombine to obtain feature value  $d_{ii}$  (document *i*, term *j*):

$$
d_{ij} = tf_{ij} \cdot idf_j .
$$

Do the same thing for **query** features  $q_j$ .

 $tf$  /idf weights essentially come from intuition and experiments.  $\rightarrow$  No formal basis for the formulas above.

### Alternative Formulations:

**Boolean** "frequencies":

$$
tf_{ij} = \begin{cases} 1 & \text{when term } j \text{ occurs in document } i \\ 0 & \text{otherwise} \end{cases}
$$

Use **logarithm** rather than raw count:

$$
tf_{ij} = \log(f_{ij}) + 1
$$

(add 1 to ensure non-zero weights)

Give benefit for words that occur in titles, etc.

Some document characteristics do not tell whether the document matches the subject of a query.

 $\rightarrow$  Yet they may be relevant to the ranking/quality of the document.

#### Examples:

- Web pages with higher incoming link count may more trustworthy.
- Documents that weren't modified for a long time may contain outdated information.

Quality features for the **query** may help to express the user's intention:

- $\blacksquare$  Is (s) he only interested in the most recent news?
	- $\rightarrow$  Give higher weight to features like 'days last updated'.

**PageRank**<sup>28</sup> is a quality feature that became popular with the rise of Google.

**Motivation:** Use **link analysis** to rate the popularity of a web site.

- $\rightarrow$  **Incoming links** indicate quality, but are easy to manipulate.
- $\rightarrow$  Try to weigh each incoming link by the popularity of the originating site.

### Idea:

- **Assume a random Internet surfer Alice.** 
	- $\rightarrow$  On every page, randomly click some of its outgoing links.
	- $\rightarrow$  Every now and then (with probability  $\lambda$ ) jump to a random page instead.
- **PageRank of a page p:** What is the probabilty that Alice looks at p when we randomly interrupt her browsing?

<sup>&</sup>lt;sup>28</sup>Named after Google founder Larry Page. © Jens Teubner · Architecture & Implementation of DBMS · Winter 2015/16 547

## Computing PageRank

#### Example:

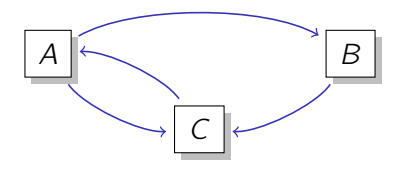

Probability that Alice ends up on C:

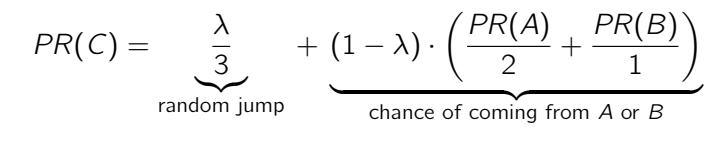

Generally:

$$
PR(u) = \frac{\lambda}{N} + (1 - \lambda) \cdot \sum_{v \in B_u} \frac{PR(v)}{outgoing_v}
$$

.

.

But we don't know  $PR(A)$  and  $PR(B)$ , yet!

- $\rightarrow$  Iterate the above formula and PageRanks will converge.
- $\rightarrow$  E.g., initialize with equal PageRanks  $1/N$ .
	- A typical value for  $\lambda$  is 0.15.
	- Today, PageRank is just one out of many features used in ranking.
		- $\rightarrow$  Tends to have most impact on popular queries.

### Prepare for Queries

Before querying, documents must be **analyzed**:

- **1 Parse and tokenize document.** 
	- $\rightarrow$  Strip markup (if applicable), identify text to index.
	- $\rightarrow$  Break text into **tokens** (words).
	- $\rightarrow$  Normalize capitalization.
- 2 Remove stop words.
	- $\rightarrow$  'the,' 'a,' 'this,' 'that,' etc. generally not useful for search.
- **3** Normalize words to terms ("**stemming**").
	- $\rightarrow$  E.g., 'fishing,' 'fished,' 'fisher'  $\rightarrow$  'fish'
	- $\rightarrow$  Stems need not themselves be words (e.g., 'describe,' 'describing,' 'description'  $\rightarrow$  'describ')
- 4 Some systems also extract **phrases**.
	- $\rightarrow$  E.g., 'european union,' 'database conference'

Terms are then used to populate an **index**.

A search engine's document collection is essentially a mapping

 $document \rightarrow list of term$ .

To search the collection, it is much more useful to construct the mapping

 $term \rightarrow$  list of document

E.g.,

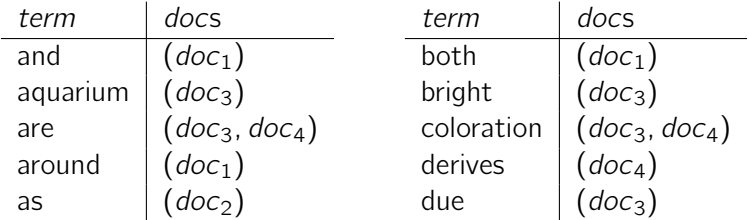

A representation of this type is thus also called inverted file<sup>29</sup>.

- Conceptually, an inverted file is the same as a **database index**.
- $\blacksquare$  However, in a search engine, the inverted file forms the heart of the whole system.
	- $\rightarrow$  It makes sense to specialize and fine-tune its implementation.
	- $\rightarrow$  Terminology: For each index term there's one inverted list. The inverted list is a list of **postings**.

### Characteristics:

- $\blacksquare$  The set of **index terms** is pretty much fixed (*e.g.*, given by the English dictionary).
- Sizes of **inverted lists**, by contrast, grow with the number of documents indexed.
	- $\rightarrow$  Their sizes typically follow a Zipfian distribution.

<sup>29</sup>sometimes also "inverted index"

<sup>©</sup> Jens Teubner · Architecture & Implementation of DBMS · Winter 2015/16 552

Inverted files can grow large.

- $\rightarrow$  One posting for every term in every document.
- $\rightarrow$  Index about as large as entire document collection.

It thus makes sense to **compress** inverted lists.

### $\mathcal D$  How well will lists of document ids compress?

This changes if we **sort**, then **delta-encode** inverted lists:

```
1, 5, 9, 18, 23, 24, 30, 44, 45, 48
                   \zeta1, 4, 4, 9, 5, 1, 6, 14, 1, 3
```
Can now use compression schemes that favor **small values**.

- $\rightarrow$  E.g., null suppression
	- Suppress leading null bytes.
	- Encode number of suppressed nulls with fixed-length prefix.
	- $E.g., 18 \rightarrow 00 00010010; 427 \rightarrow 01 00000001 10101011.$
- $\rightarrow$  E.g., unary codes
	- **Encode** *n* with sequence of *n* 1s, followed by a 0.
	- **■**  $E.g., 0 \rightarrow 0; 1 \rightarrow 10; 2 \rightarrow 110; 12 \rightarrow 1111111111110.$

## Inverted Files—Elias-γ Compression

### Elias-γ Codes:

 $\blacksquare$  To encode *n*, compute

$$
n_d = \lfloor \log_2 n \rfloor
$$
  

$$
n_r = n - 2^{\lfloor \log_2 n \rfloor}
$$

"position of leading bit"

"value encoded by remaining bits"

### $\blacksquare$  Then, represent *n* using

- $n_d$ , unary-encoded; followed by
- $n_r$ , binary-encoded.

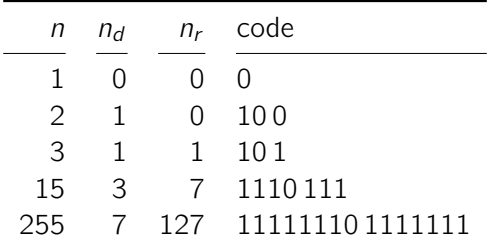

### PFOR Compression:

Illustrated here using compressed representation of the digits of  $\pi$ .<sup>30</sup>

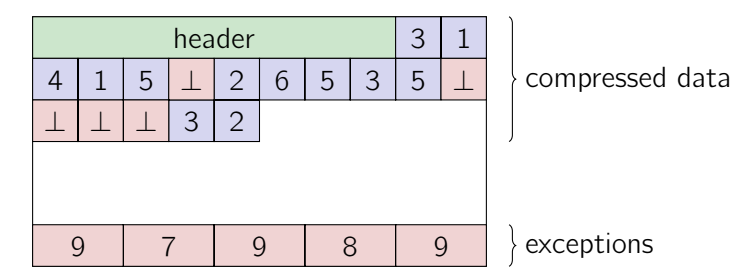

Decompressed numbers: 31415926535897932

 $30$ PFOR was developed in the context of the MonetDB/X100 main-memory database project, now commercialized by Actian.

© Jens Teubner · Architecture & Implementation of DBMS · Winter 2015/16 556

During decompression, we have to consider all the exceptions:

```
for (i = j = 0; i < n; i++)if (code[i] |= 1)output[i] = DECODE(code[i]);else
        output[i] = exception[--i];
```
For PFOR, DECODE is a simple addition:

#define DECODE(a) ((a) + base value)

Problem on modern hardware: High branch misprediction cost.

Invest some unnecessary work to avoid high misprediction penalty.

Run decompression in two phases:

- **1 Decompress** all regular fields, but don't care about exceptions.
- 2 Work in all the exceptions and **patch** the result.

```
/* ignore exceptions during decompression */
for (i = 0; i \le n; i++)output[i] = DECODE(code[i]);/* patch the result */
foreach exception
  patch corresponding output item ;
```
We don't want to use a branch to find all exception targets!

**Thus:** interpret values in "exception holes" as **linked list**:

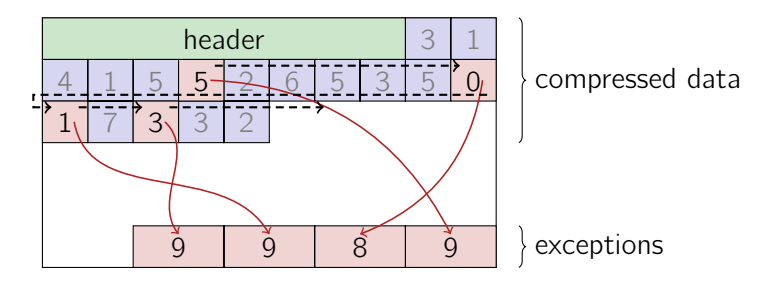

 $\rightarrow$  Can now traverse exception holes and patch in exception values.

The resulting decompression routine is branch-free:

```
/* ignore exceptions during decompression */
for (i = 0; i \le n; i++)output[i] = DECODE(code[i]);/* patch the result (traverse linked list) */
j = 0;for (cur=first_exception; cur<n; cur=next) {
    next = cur + code[cur] + 1;
    output[cur] = exception[--j];}
```
### Query Execution—Boolean Queries

With inverted lists available, the evaluation of

 $term<sub>1</sub>$  and term<sub>2</sub>

amounts to computing the **intersection** of the two inverted lists.

**Strategy:** (assuming inverted lists are **sorted** by document id)

- $\rightarrow$  "Merge" lists  $l_{\mathit{term}_1}$  and  $l_{\mathit{term}_2}$   $(\nearrow$  <code>merge\_join</code> (), slide 186).
- $\rightarrow$  Cost: linear scan of  $l_{term_1}$  plus linear scan of  $l_{term_2}$ .

Problem: Long, inefficient scans

E.g.,

 $|l_{fish}| = 300$  M;  $|l_{freshwater}| = 1$  M.

At least 299 M  $l_{fish}$  entries scanned unnecessarily.

 $\rightarrow$  Skip over those entries?

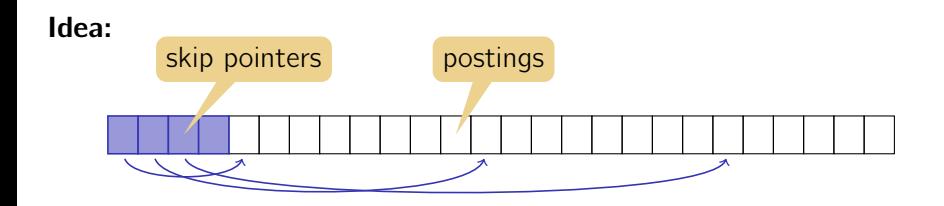

- **Skip pointers** point to every kth posting.
- skip pointer:  $\langle$  byte pos, doc id $\rangle$ .

#### Skip forward to document d:

- Read skip pointer list as long as *doc id*  $\leq d$ .
- 2 Follow the pointer and scan posting list from there to find d.

## Skip Pointers

**Example:**  $|I_{fish}| = 300$  M;  $|I_{freshwater}| = 1$  M; skip distance k.

For complete merge: (cost to read  $I_{fish}$ )

- Read all 300 M/ $k$  skip pointers.
- Perform 1 M posting list scans; average length:  $\frac{1}{2}k$ .
- Total cost to read  $l_{fish}$ : 300,000,000/ $k + 500,000k$ :

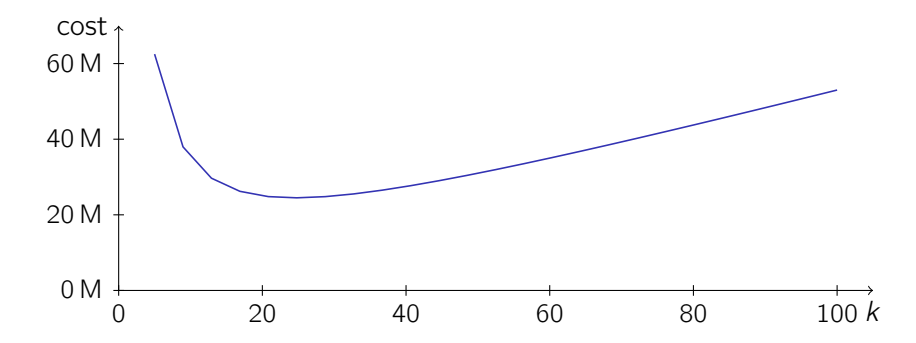

#### Improvements:

- Rather than reading skip pointer list sequentially, use
	- $\rightarrow$  binary search,
	- $\rightarrow$  exponential search (also: "galloping search"), or
	- $\rightarrow$  interpolation search.

 $\textcircled{\tiny{\textcircled{\tiny{M}}}}$  Why not use these search methods directly on the inverted list?

#### Idea:

- **1 Compute score** for each document.
- 2 Sort by score.
- **3 Return** top *n* result documents.

Only features  $j$  where  $q_j\neq 0$  will contribute to  $\sum_j d_{ij}q_j$ .

 $\rightarrow$  Score only documents that appear in at least one inverted list for the index terms in q.

Process inverted lists one after another:

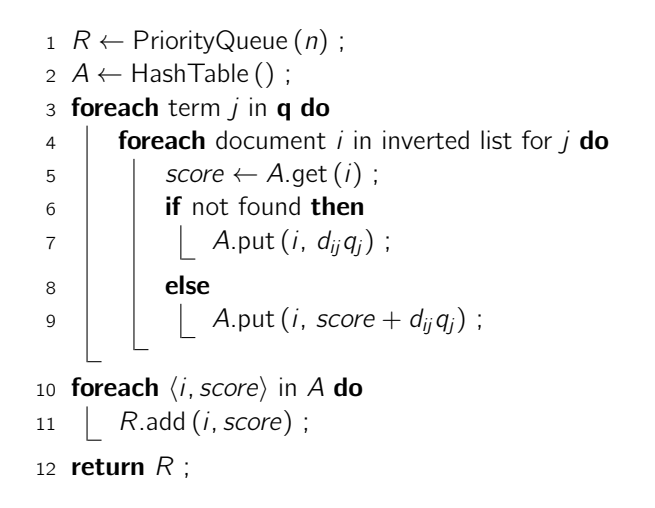

## Document-at-a-Time Retrieval

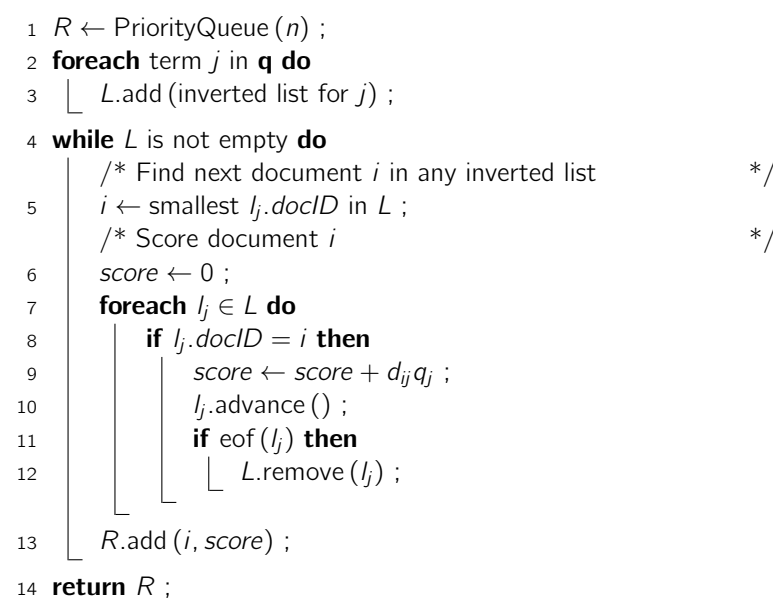

### Restriction:

Return only documents that contain **all** of the query terms.

### Then:

- Document-at-a-time  $\rightsquigarrow$  intersection/merging.
	- $\rightarrow$  Use **skip lists** to navigate through inverted lists quickly.
- In  $k$ -way merges, it may help to always consult **shortest inverted** list first.

This is a heuristic and might miss some top-n results!

Top-n formulation returns only documents with score  $\geq \tau$ .

 $\rightarrow$  But we know  $\tau$  only after we evaluated the query!

#### However:

 $\blacksquare$  Once we added *n* elements to the priority queue R, we can conclude that

 $\tau \ \geq \ \tau' \ \stackrel{\mathsf{def}}{=} \ \mathsf{minimum} \ \mathsf{score} \ \mathsf{in} \ R \ \ .$ 

i.e.,  $\tau'$  is a conservative estimate for  $\tau$ .

For each inverted list  $l_j$ , maintain **maximum score**  $\mu_j$ .

 $\rightarrow$  Once  $\tau' > \mu_j$ , documents that occur only in  $l_j$  can be skipped.

**MaxScore** achieves similar effect as conjunctive processing, but guarantees a correct result.

We assumed that posting lists are **sorted by document id**.

- $\rightarrow$  Enables delta encoding.
- $\rightarrow$  Eases intersection/merging.

Document ids, however, were so far assigned "randomly".

Idea:

- Assign document ids/order inverted lists, so list processing can be terminated early.
- $\blacksquare$  E.g., order by **decreasing value of quality features**.
	- $\rightarrow \mu_j$  decreases within  $l_j.$

### So far:

- I Inverted lists contain document ids (pointers to documents).
- **Must read (maybe even parse, tokenize, stem) documents to get**  $q_{ii}$ **.**

### Instead:

- Add information to inverted lists to **avoid document access**.
- Example: Add
	- **number of documents that contain the term** ( $\sim$  *idf* j)
	- **number of occurrences of the term in the document (** $\rightarrow$  *tf ii*)

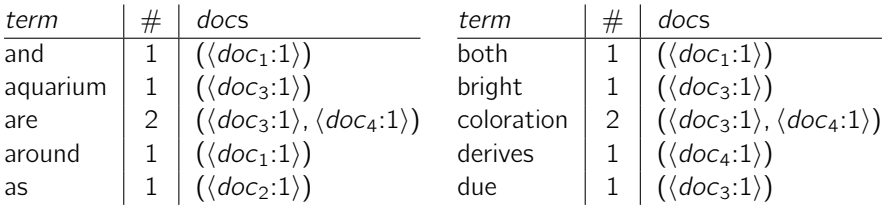

Instead, some systems store word positions:

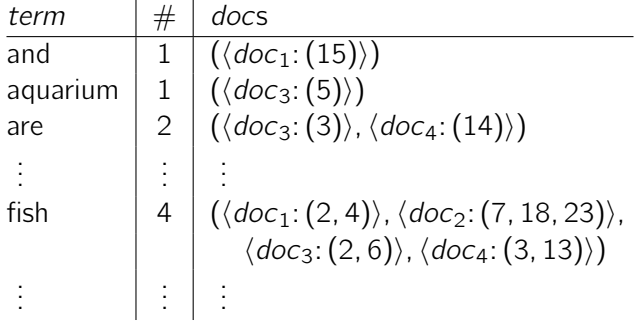

 $\rightarrow$  Find phrases ("tropical fish") or rank documents higher where search terms occur nearby.

### Store  $tf_{ii}$  idf i directly in inverted list?

### $\mathbf y$  Speeds up computation of document scores.

 $\rightarrow$  Could incorporate even more expensive offline computations.

### $\boldsymbol{X}$  Very inflexible.

- $\rightarrow$  What if ranking function changes? Need to re-compute index!
- X Scoring values might compress poorly.

#### More Tricks:

- Store **extent lists** as inverted lists:
	- $\rightarrow$  E.g., inverted list for 'title', storing **document regions** that correspond to the document's title.
	- $\rightarrow$  Fits well with start/end tags in markup languages.

#### A good search engines returns

- many relevant documents, but
- few non-relevant documents.

#### "Relevant"?

- What matters is relevance to the user.
- $\blacksquare$  To evaluate a search engine
	- $\rightarrow$  Take a **test collection** of documents and queries.
	- $\rightarrow$  Obtain relevance judgements from experts (users).
	- $\rightarrow$  Compare search engine output to expert judgements.

### Recall:

 $\blacksquare$  How many of the relevant documents were retrieved?

$$
Recall = \frac{|retrieved documents that are relevant|}{|all relevant documents|}
$$

#### Precision:

 $\blacksquare$  How many of the retrieved documents are relevant?

$$
Precision = \frac{|retrieved documents that are relevant|}{|retrieved documents|}
$$

Since we return top-n documents according to rank, both values will vary with  $n$ .

Precision and recall for an example document/query:

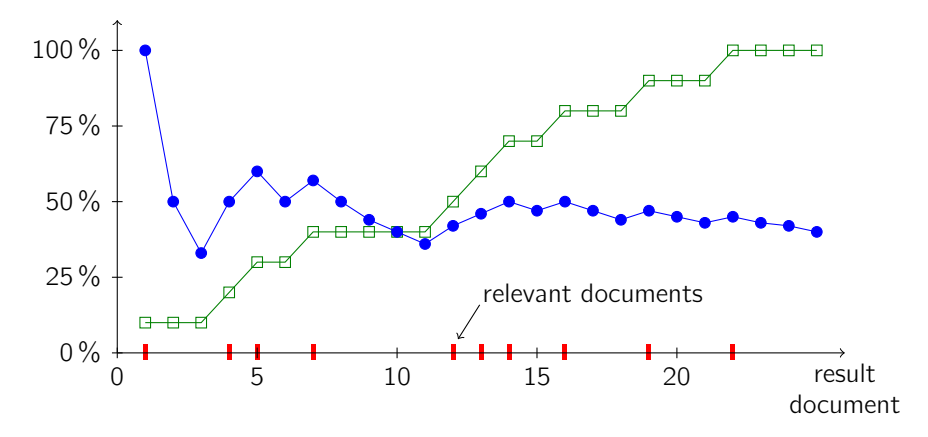

## Recall and Precision

- Recall is monotonically increasing.
- Precision tends to decrease with  $n$ .
- $\rightarrow$  Draw "recall-precision graph"

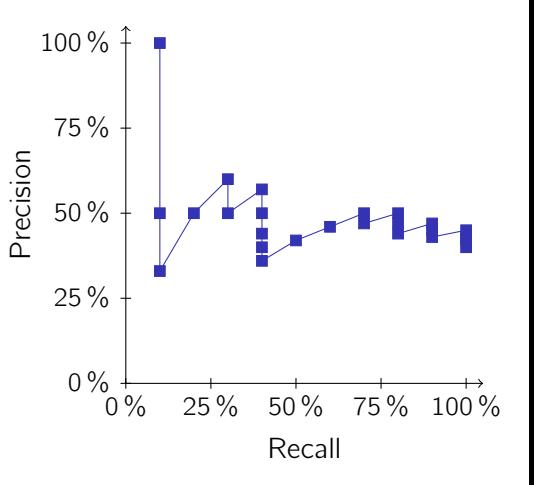